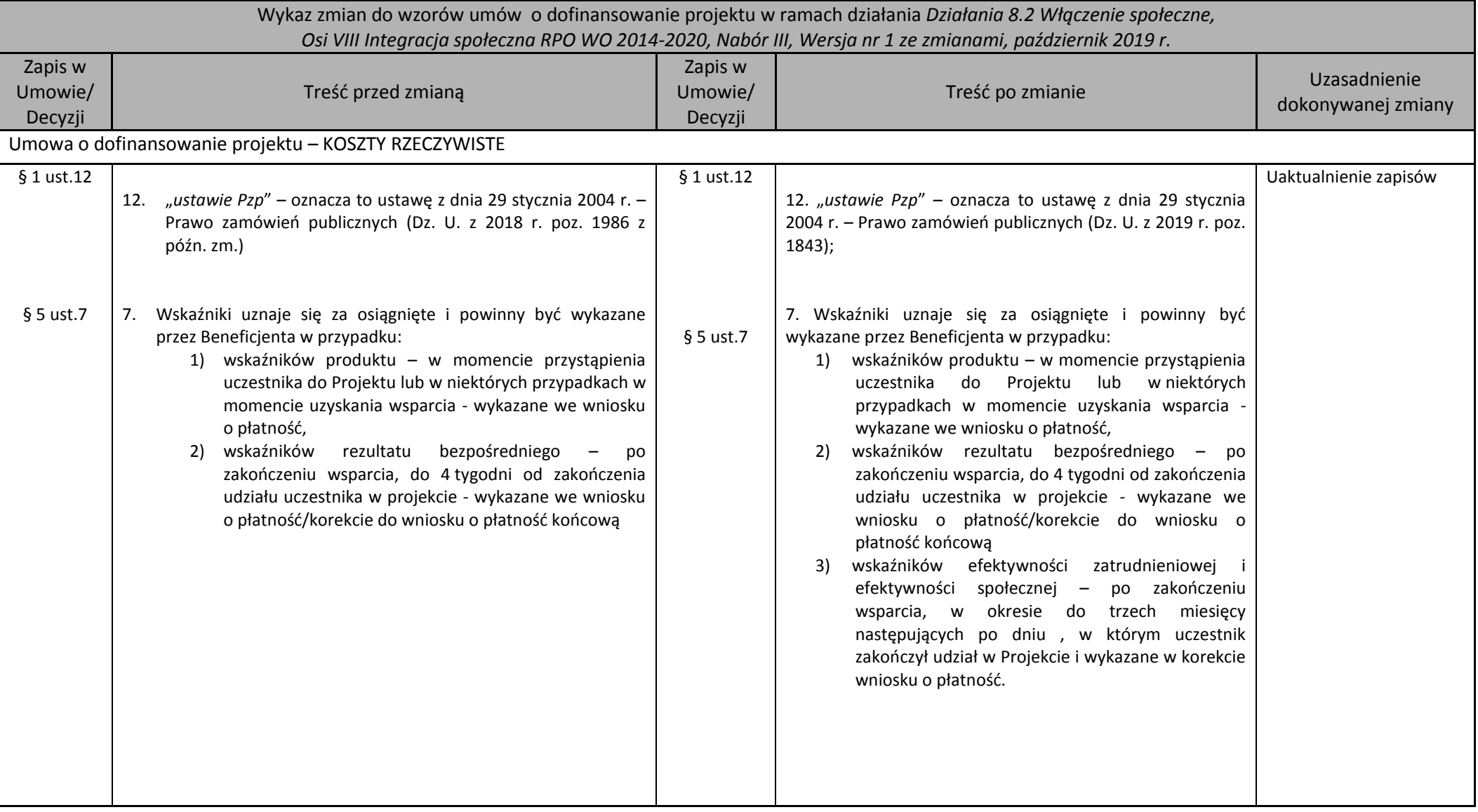

| Wykaz zmian do wzorów umów o dofinansowanie projektu w ramach działania Działania 8.2 Włączenie społeczne,<br>Osi VIII Integracja społeczna RPO WO 2014-2020, Nabór III, Wersja nr 1 ze zmianami, październik 2019 r. |                                                                                                    |                               |                                                                                                    |                                    |
|----------------------------------------------------------------------------------------------------|----------------------------------------------------------------------------------------------------|-------------------------------|----------------------------------------------------------------------------------------------------|------------------------------------|
| Zapis w<br>Umowie/<br>Decyzji                                                                                                    | Treść przed zmianą                                                                                                    | Zapis w<br>Umowie/<br>Decyzji | Treść po zmianie                                                                                                    | Uzasadnienie<br>dokonywanej zmiany |
| § 16 ust.9                                                                                                    | Wsparciem technicznym i merytorycznym dla Beneficjenta<br>9.<br>w ramach SL2014 są Administratorzy Merytoryczni przy<br>Instytucji Zarządzającej W przypadku pytań, wystąpienia<br>problemów lub niedostępności SL2014 Beneficjent zgłasza<br>Instytucji Zarządzającej zaistniały problem na adres e-mail:<br>sl2014@opolskie.pl lub telefonicznie pod numerem +48 77<br>54-16 633. Po potwierdzeniu awarii SL2014 przez<br>pracownika Instytucji Zarządzającej proces rozliczania<br>Projektu oraz komunikowania z Instytucją Zarządzającą<br>odbywa się drogą pisemną. Wszelka korespondencja<br>papierowa, aby została uznana za wiążącą, musi zostać<br>podpisana przez osoby uprawnione do składania<br>oświadczeń woli w imieniu Beneficjenta. O usunięciu awarii<br>SL2014 Instytucja Zarządzająca informuje Beneficjenta na<br>adresy e-mail osób uprawnionych przez Beneficjenta do<br>pracy w SL2014, Beneficjent zaś zobowiązuje się<br>niezwłocznie uzupełnić dane w SL2014 w zakresie<br>dokumentów przekazanych drogą pisemną. $1$ | § 16 ust.9                    | Wsparciem technicznym i merytorycznym dla<br>9.<br>Beneficjenta w ramach SL2014 są Administratorzy<br>Merytoryczni przy Instytucji Zarządzającej W<br>przypadku pytań, wystąpienia problemów lub<br>niedostępności SL2014 Beneficjent<br>zgłasza<br>Instytucji Zarządzającej zaistniały problem na adres<br>e-mail: sl2014@opolskie.pl lub telefonicznie pod<br>numerem +48 77 54-93-820. Po potwierdzeniu<br>awarii SL2014 przez pracownika Instytucji<br>Zarządzającej proces rozliczania Projektu oraz<br>komunikowania z Instytucją Zarządzającą odbywa<br>się drogą pisemną. Wszelka korespondencja<br>papierowa, aby została uznana za wiążącą, musi<br>zostać podpisana przez osoby uprawnione do<br>składania oświadczeń woli w imieniu Beneficjenta.<br>O usunięciu awarii SL2014 Instytucja Zarządzająca<br>informuje Beneficjenta na adresy e-mail osób<br>uprawnionych przez Beneficjenta do pracy w<br>SL2014, Beneficjent zaś zobowiązuje się<br>niezwłocznie uzupełnić dane w SL2014 w zakresie<br>dokumentów przekazanych drogą pisemną. <sup>2</sup> |                                    |

<sup>&</sup>lt;sup>1</sup> W zakresie nieuregulowanym stosuje się procedurę nr 4 określoną w Załączniku nr 3 do Wytycznych w zakresie gromadzenia danych.

 $\overline{a}$ 

<sup>&</sup>lt;sup>2</sup> W zakresie nieuregulowanym stosuje się procedurę nr 4 określoną w Załączniku nr 1 do Wytycznych w zakresie gromadzenia danych.

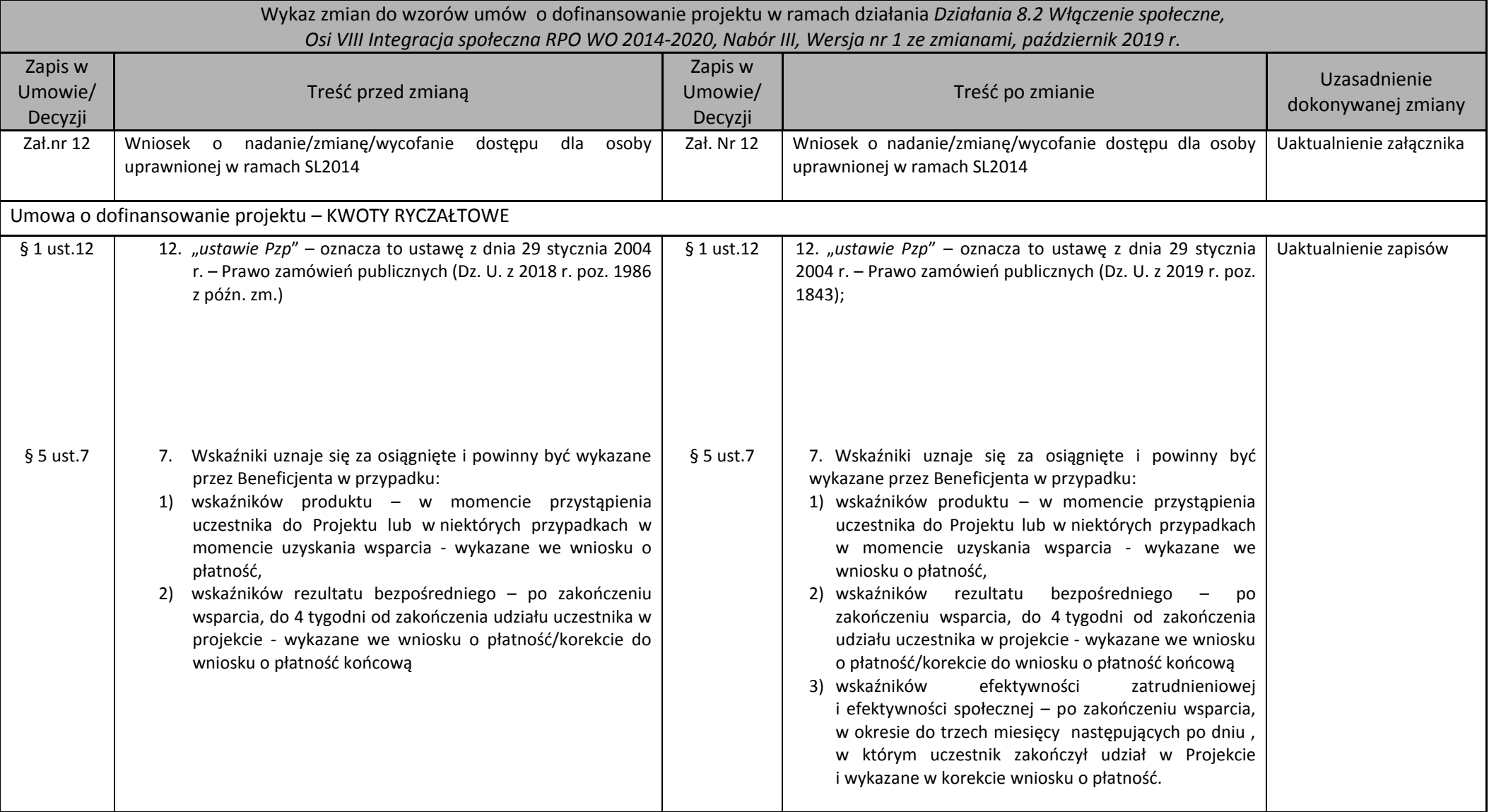

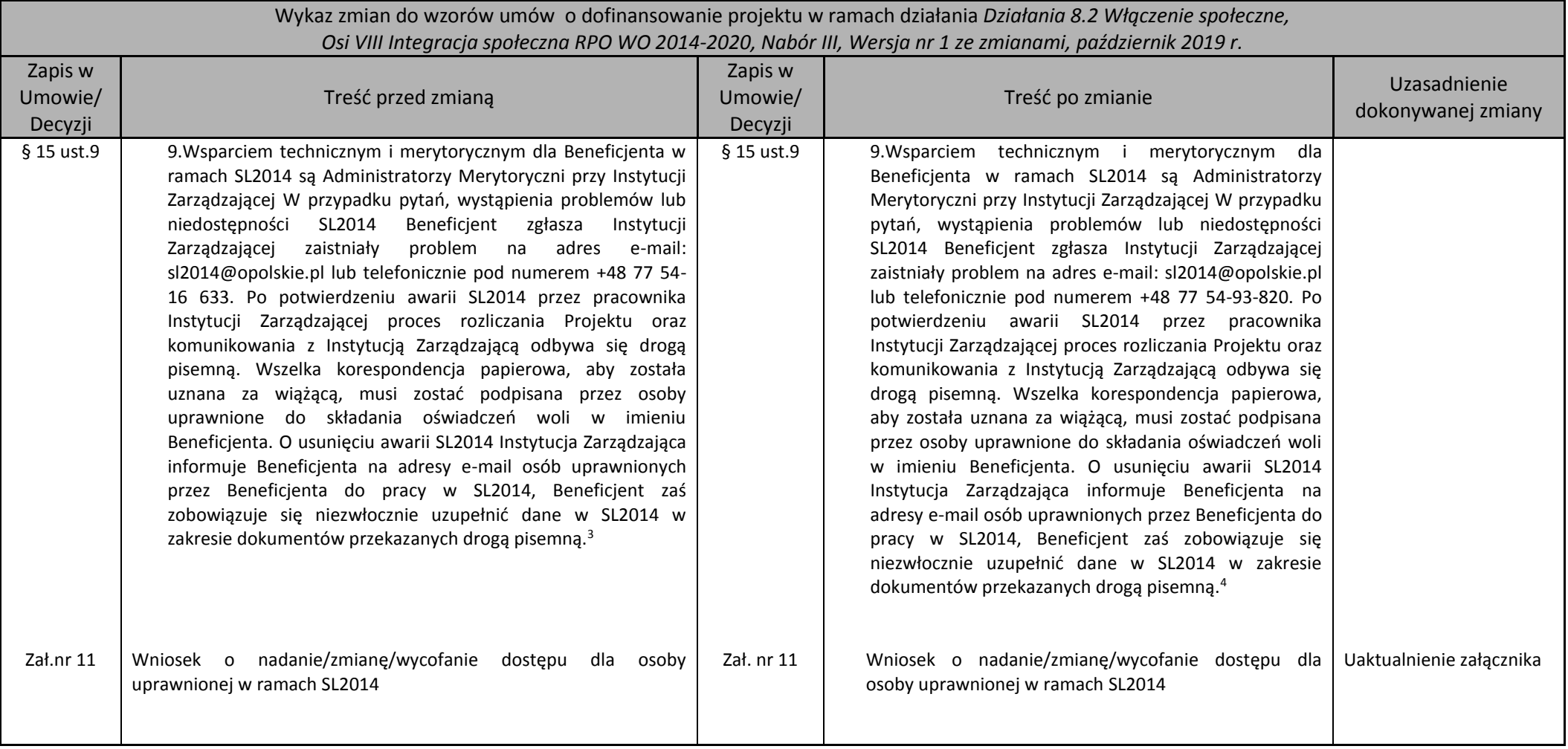

 $\overline{a}$ 

<sup>&</sup>lt;sup>3</sup> W zakresie nieuregulowanym stosuje się procedurę nr 4 określoną w Załączniku nr 3 do Wytycznych w zakresie gromadzenia danych.

<sup>4</sup> W zakresie nieuregulowanym stosuje się procedurę nr 4 określoną w Załączniku nr 1 do Wytycznych w zakresie gromadzenia danych.